## **Adobe Photoshop 2021 (Version 22.4.3) Download free Product Key Activation Code [Mac/Win] X64 2022**

The first step to installing Adobe Photoshop is to obtain an original copy. Adobe Photoshop is available for both Windows and Mac OS X computers. In order to install Photoshop on your computer, you will need to download the Adobe Photoshop installer. Once the file has been downloaded, you will need to extract the file. Most people choose to open the file with the WinZip software, but this is not necessary. You can also open the file with any other file-extraction software. Once the file is opened, you will need to click on the install button to start the installation process. After the installation is complete, you will need to download and install an Adobe Photoshop patch. The patch is usually located in the same location as the installer file. After the patch is installed, you will need to launch Adobe Photoshop and follow the on-screen instructions. After the patching process is complete, you will have a fully functional version of the software.

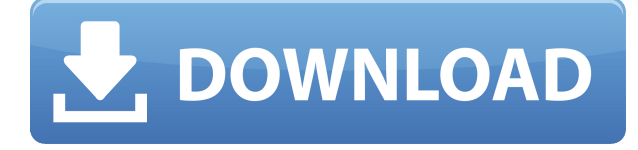

Adobe Photoshop is a complicated program, but if you're serious about image editing you're going to have to invest a lot of time in the program to learn all its tools and features. This program is a great choice for a fairly large number of professionals and hobbyists and is one of the most picture editing platforms with the highest resolution. It's not a program anyone should use for creativity without lots of practice, but if you just need to make a quick edit, or need to print something for somebody, it's the perfect tool. Since it costs a lot of money, it seems like it's mainly aimed towards professionals and professionals-to-be, for which it's a good program. Adobe Photoshop is the industry standard for image editing and one of the best tools in the real world for dealing with large numbers of images, something that is becoming increasingly important as more and more people begin putting their work online. It's got some great editing tools for people who like to create art, and it's got a lot of other tools designed to help out a beginner. I like to use Photoshop somewhat as a program that will always be present in the background, and just for occasional edits and color picking, but something more hands-on if I need it for something in particular. Like any program, Photoshop has a lot of settings that can make it a lot easier or a lot harder, and if you're just looking for a quick editing tool, it's probably not the best program for you. There are a lot of features, and even the basic version tends to be pretty expensive, but if you want a solid, simple program that can help you edit images, this is certainly one of the best around. The only problem is, Photoshop's strength is its price. But if you just want to organize images a little bit, it certainly won't disappoint.

## **Adobe Photoshop 2021 (Version 22.4.3) Serial Number Full Torrent Torrent x32/64 2022**

Using Photoshop for professional graphic design purposes involves a lot of experimentation. It can be a frustrating process, especially for beginners. Some people are very talented at trial and error. In the creative process, you may learn more about your image by not being perfect, making mistakes, and seeing what happens. Photoshop offers a wealth of creative methods for improving your images, and most users discover techniques that work well for them. To learn how to use the application effectively, there are videos and books available online that can help answer many questions about Photoshop and these topics. Also, if you want to learn a little more about Photoshop, we encourage you to read our tutorial section. To learn more about graphic design, we have guides on tips and best practices that will help you navigate the process of creating an effective and professional piece of work. With Photoshop, you can use the various tools to change and manipulate just about any aspect of your image. You can begin by creating any number of layers in your document and use the various tools to transform, edit, and arrange them, including: Any good software needs to have a number of features to be useful. So, for example, if you need better Photoshop functions, you should have a number of functions such as curves or magic wand or even the ability to import and export images from other apps. Of course, if you are learning the software, you are unlikely to have too much use for some of these functions. So, make sure you choose the features that you need and for which you have the time available from your schedule. e3d0a04c9c

## **Download free Adobe Photoshop 2021 (Version 22.4.3)Activation Key Product Key Full {{ latest updaTe }} 2022**

To advance even further across platforms, Adobe unveiled a new new workflow technology, Linear, for retouching and editing in Photoshop, which is available in beta on the web and app seamlessly in the spirit of on-device integrations. In addition, the Photoshop team also announced a new collaboration solution, Adobe XD, to bring together all of the apps in the Creative Cloud full-stack for web and apps. It's a far-reaching update aimed at making image editing faster, easier and more powerful, all in a unified and streamlined experience. The team also announced a new app, Adobe Creative Cloud for Mobile, which enables artists and designers to edit photos and other files, access Adobe Stock for mobile and take advantage of more powerful mobile features with the offline editing capability and ability to make changes while offline. Adobe XD on mobile and the new scalable app icons made the announcement. Additionally, Adobe Photoshop is GA for Windows 10 devices, including Mac, iPad, iPad Pro and Surface Pro 4. Adobe Photoshop is ready to recognize files with any file format that it can open and edit. This means you can open and save files from your Camera, Tablet or Phone. You can also use Photoshop to manage devices containing multiple images. The menu of this application is very functional. In addition, this application allows you to maintain a number of workflows. All of these are very useful for editing your photos. The interface of Adobe Photoshop is very simple and easy to understand. Since it is mostly a photo-editing application, you won't get lost in the complex and overfilled menus and sliders of other editing software. The menus are displayed at the top of the application screen, so they are the first thing you tend to see. The keyboard shortcut keys help you to make quick changes to your file. You can move objects via context menu and by dragging; resize, format and crop objects; merge and split layers; use layers to add and remove elements from your file and remove artefacts and noise; create and apply selections; do simple, advanced and commercial photo retouching and much more.

download aplikasi adobe photoshop cs3 untuk laptop cara download adobe photoshop untuk laptop cara download adobe photoshop di laptop asus download adobe photoshop di laptop adobe photoshop software download for laptop adobe photoshop apk download for laptop how to download adobe photoshop in acer laptop cara download aplikasi adobe photoshop di laptop liquify photoshop free download liquify filter photoshop download

LAKE BUENA VISTA–(BUSINESS WIRE)-- Today, Adobe has rolled out the new Exposure & Fine-Tune library that makes it easier to adjust exposure loss and render color based on your creative intentions. The new feature becomes a way to adjust how dark or light a scene, and where you apply color to or otherwise treat, and it works in tandem with the Camera Raw & Lightroom mobile app and the new enhancements in Photoshop on the web. Make your photos look amazing and create a variety of other creative media with Photoshop. Featuring advanced selection tools, powerful tools and features, and the best\* tools for removing and retouching photos, this book will help you master all aspects of the robust platform. You'll learn how to create new effects and manipulate your images to bring them to life with the powerful selection tools. You'll also learn how to regenerate and convert existing photographs, retouch imperfections or remove undesirable things from your creations, so you can improve your image composition and image enhancement without losing your detail. You'll also discover how to use the industry's most-used adjustment layers and learn how to

use layers and masks to create photo composites that can produce incredible results. Photoshop is a powerhouse for manipulating digital images. It provides you with the tools to shape, blur, cut, paint on, or decompose your photos to create spectacular results. In this comprehensive guide, you'll learn how to use tools that are critical to working with Photoshop, and how to customize your workspace. You'll gain an understanding of how Photoshop can help you create new digital media. You'll learn how to make your images look amazing, how to remove unwanted items, how to enhance your images, how to create new digital effects, and what the most popular tools and procedures are in the world of digital media.

More Photoshop sheets will be added to the future versions of Elements in the future. Unfortunately, the number of Photoshop sheets that will be added to the Elements platform is still unknown, but probably will increase. The major addition is 6-channel image editing and manipulation. With this new feature, you have the ability to perform tasks such as sharpening, color correction, image recovery, and noise reduction. Look for more sheets in the future. The new P3D tif file format is breaking the status quo and offering a new way to collaborate on the creation of image content in the cloud. Elements 12 includes a new tif file (P3D) format that enables two members of a team to collaborate and interact on image content while using the same assets. Together, individuals can make adjustments to a tif. Then, they can switch perspectives and see how their changes affect the other individual's content. Quick update on the future of the EPS sheet. We have launched Production Release 3 of the EPS sheet , and we are already working on Production Release 4. We are also working on an update for the defined view in production release 2 of EPS. This is one of the most exciting new attribute that we see with this application is it offers for the first time in any image editing software for the addition of an AI tool called "Photoshop Sensei". This tool offers a number of great new features only available with the full version of Photoshop. Sensei works simply by offering you four "different" options from which to choose. The built-in algorithms quickly process images to give you a new photo twist.

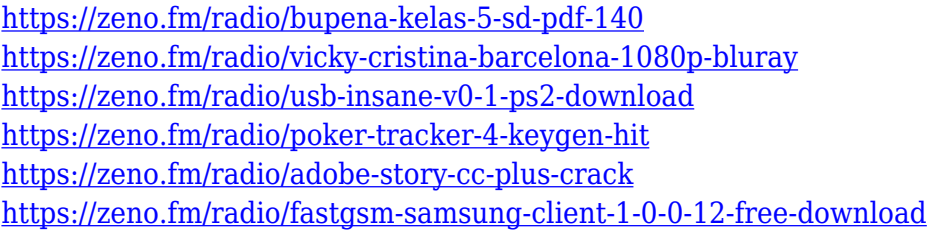

After that, it also goes over how to edit text and text layer. It explains different effects you can use to create a text. It takes you through how to create and edit text styles, how to use crop marks, and how to create your own presets. Then you will have the opportunity to control the position, size, and placement of text and place it in different spots. This also includes the use of different views and keyboard shortcuts. It then looks at how to use the Sketch and Filters panel for sketching and to line up the layers to create a new file. It has the bulk of the post-processing chapter. It looks at almost all the filters and looks at how to create them. It gives you insider tips on using and creating images, as well as how to enhance the effects of images. Next is in which it covers how to adjust an image's white and black points. Then it discusses how to create clone and contents layers. It talks about adjusting lighting and saturation, and how to use Hue/Saturation for creating new colors, while also using Curves to create a new adjustment. Next is how to use levels, while tinting, how to apply a vignette, and using the Healing Brush. This chapter also explores using the gradient tool, color picker, and also blending options. It also covers how to use motion paths, and apply a Warp

transformation. This chapter also introduces you to custom brushes, soft brushes, and pencil. Finally, it looks at how to create your own presets for any adjustments and tips on saving/saving for the future.

[https://calientalomedia.com/wp-content/uploads/2023/01/Photoshop-2021-Version-223-With-Serial-K](https://calientalomedia.com/wp-content/uploads/2023/01/Photoshop-2021-Version-223-With-Serial-Key-For-Windows-3264bit-NEw-2022.pdf) [ey-For-Windows-3264bit-NEw-2022.pdf](https://calientalomedia.com/wp-content/uploads/2023/01/Photoshop-2021-Version-223-With-Serial-Key-For-Windows-3264bit-NEw-2022.pdf)

[http://socialgoodpodcast.com/download-free-photoshop-cc-2018-version-19-activation-activation-code](http://socialgoodpodcast.com/download-free-photoshop-cc-2018-version-19-activation-activation-code-for-windows-new-2023/) [-for-windows-new-2023/](http://socialgoodpodcast.com/download-free-photoshop-cc-2018-version-19-activation-activation-code-for-windows-new-2023/)

<http://www.jbdsnet.com/wp-content/uploads/2023/01/laqelli.pdf>

[https://www.ilistbusiness.com/wp-content/uploads/2023/01/Adobe-Photoshop-CC-2015-Version-16-Do](https://www.ilistbusiness.com/wp-content/uploads/2023/01/Adobe-Photoshop-CC-2015-Version-16-Download-free-With-Licence-Key-For-PC-lAtest-release-.pdf) [wnload-free-With-Licence-Key-For-PC-lAtest-release-.pdf](https://www.ilistbusiness.com/wp-content/uploads/2023/01/Adobe-Photoshop-CC-2015-Version-16-Download-free-With-Licence-Key-For-PC-lAtest-release-.pdf)

[https://pensacola-beach-pontoon-boat-rentals.com/index.php/2023/01/01/photoshop-free-download-fo](https://pensacola-beach-pontoon-boat-rentals.com/index.php/2023/01/01/photoshop-free-download-for-windows-7-filehippo-top/) [r-windows-7-filehippo-top/](https://pensacola-beach-pontoon-boat-rentals.com/index.php/2023/01/01/photoshop-free-download-for-windows-7-filehippo-top/)

[http://capabiliaexpertshub.com/download-free-adobe-photoshop-2021-version-22-3-incl-product-key-x](http://capabiliaexpertshub.com/download-free-adobe-photoshop-2021-version-22-3-incl-product-key-x32-64-2023/) [32-64-2023/](http://capabiliaexpertshub.com/download-free-adobe-photoshop-2021-version-22-3-incl-product-key-x32-64-2023/)

<https://embrion-ivf.com/wp-content/uploads/2023/01/deearya.pdf>

<https://knowledgepedia.in/wp-content/uploads/2023/01/galebirt.pdf>

[https://www.wcdefa.org/advert/photoshop-download-keygen-full-version-with-license-key-for-mac-an](https://www.wcdefa.org/advert/photoshop-download-keygen-full-version-with-license-key-for-mac-and-windows-64-bits-2023/) [d-windows-64-bits-2023/](https://www.wcdefa.org/advert/photoshop-download-keygen-full-version-with-license-key-for-mac-and-windows-64-bits-2023/)

<https://knoxvilledirtdigest.com/wp-content/uploads/2023/01/kalalf.pdf>

[https://dottoriitaliani.it/ultime-notizie/rimedi-naturali/photoshop-2021-version-22-keygen-patch-with](https://dottoriitaliani.it/ultime-notizie/rimedi-naturali/photoshop-2021-version-22-keygen-patch-with-serial-key-2022/)[serial-key-2022/](https://dottoriitaliani.it/ultime-notizie/rimedi-naturali/photoshop-2021-version-22-keygen-patch-with-serial-key-2022/)

[https://survivalonearth.com/2023/01/02/photoshop-cc-2018-download-free-with-product-key-for-wind](https://survivalonearth.com/2023/01/02/photoshop-cc-2018-download-free-with-product-key-for-windows-updated-2023/) [ows-updated-2023/](https://survivalonearth.com/2023/01/02/photoshop-cc-2018-download-free-with-product-key-for-windows-updated-2023/)

<http://kalibatacitymurah.com/2023/01/02/download-photoshop-cs3-with-full-keygen-hot-2022/>

[http://quitoscana.it/2023/01/02/download-adobe-photoshop-2022-version-23-0-1-activation-code-with](http://quitoscana.it/2023/01/02/download-adobe-photoshop-2022-version-23-0-1-activation-code-with-keygen-for-mac-and-windows-latest-update-2023/)[keygen-for-mac-and-windows-latest-update-2023/](http://quitoscana.it/2023/01/02/download-adobe-photoshop-2022-version-23-0-1-activation-code-with-keygen-for-mac-and-windows-latest-update-2023/)

<https://practicalislam.online/wp-content/uploads/2023/01/tianjana.pdf>

<https://unibraz.org/download-adobe-photoshop-2021-version-22-4-2-crack-hot-2023/>

[https://sprachennetz.org/advert/adobe-photoshop-2022-with-keygen-with-serial-key-win-mac-last-rele](https://sprachennetz.org/advert/adobe-photoshop-2022-with-keygen-with-serial-key-win-mac-last-release-2022/) [ase-2022/](https://sprachennetz.org/advert/adobe-photoshop-2022-with-keygen-with-serial-key-win-mac-last-release-2022/)

<https://stellarismods.com/wp-content/uploads/2023/01/eveljani.pdf>

<https://vitinhlevan.com/luu-tru/137826>

<http://jwbotanicals.com/download-photoshop-cc-keygen-2023/>

[https://jyotienterprises.net/wp-content/uploads/2023/01/Adobe-Photoshop-Cs6-Trial-Download-TOP.p](https://jyotienterprises.net/wp-content/uploads/2023/01/Adobe-Photoshop-Cs6-Trial-Download-TOP.pdf) [df](https://jyotienterprises.net/wp-content/uploads/2023/01/Adobe-Photoshop-Cs6-Trial-Download-TOP.pdf)

[https://thelacypost.com/download-free-adobe-photoshop-cs5-registration-code-with-product-key-2022](https://thelacypost.com/download-free-adobe-photoshop-cs5-registration-code-with-product-key-2022/) [/](https://thelacypost.com/download-free-adobe-photoshop-cs5-registration-code-with-product-key-2022/)

<https://kidzshare.com/wp-content/uploads/2023/01/makwalw.pdf>

[https://www.alltagsunterstuetzung.at/advert/adobe-photoshop-2021-version-22-3-1-download-free-se](https://www.alltagsunterstuetzung.at/advert/adobe-photoshop-2021-version-22-3-1-download-free-serial-number-serial-number-full-torrent-for-windows-64-bits-2023-2/) [rial-number-serial-number-full-torrent-for-windows-64-bits-2023-2/](https://www.alltagsunterstuetzung.at/advert/adobe-photoshop-2021-version-22-3-1-download-free-serial-number-serial-number-full-torrent-for-windows-64-bits-2023-2/)

<http://texocommunications.com/?p=250411>

[https://arabamericanbusinesscommunity.org/wp-content/uploads/2023/01/Photoshop-CC-2015-Versio](https://arabamericanbusinesscommunity.org/wp-content/uploads/2023/01/Photoshop-CC-2015-Version-16-Full-Product-Key-Keygen-WIN-MAC-x3264-2023.pdf) [n-16-Full-Product-Key-Keygen-WIN-MAC-x3264-2023.pdf](https://arabamericanbusinesscommunity.org/wp-content/uploads/2023/01/Photoshop-CC-2015-Version-16-Full-Product-Key-Keygen-WIN-MAC-x3264-2023.pdf)

<http://insenergias.org/?p=135508>

<https://seoburgos.com/free-photoshop-presets-download-fixed/>

<https://www.sudansupermarket.com/camera-raw-filter-photoshop-download-verified/>

[http://stylesenators.com/2023/01/02/download-free-photoshop-2021-version-22-4-serial-number-full-t](http://stylesenators.com/2023/01/02/download-free-photoshop-2021-version-22-4-serial-number-full-torrent-with-activation-code-for-windows-x64-hot-2022/) [orrent-with-activation-code-for-windows-x64-hot-2022/](http://stylesenators.com/2023/01/02/download-free-photoshop-2021-version-22-4-serial-number-full-torrent-with-activation-code-for-windows-x64-hot-2022/)

<https://cleverposse.com/advert/photoshop-2022-version-23-1-incl-product-key-win-mac-latest-2022/> [https://bdmentors.org/wp-content/uploads/2023/01/Wood-Textures-For-Photoshop-Free-Download-U](https://bdmentors.org/wp-content/uploads/2023/01/Wood-Textures-For-Photoshop-Free-Download-UPD.pdf) [PD.pdf](https://bdmentors.org/wp-content/uploads/2023/01/Wood-Textures-For-Photoshop-Free-Download-UPD.pdf)

<https://only.ee/wp-content/uploads/2023/01/gledase.pdf>

[https://hgpropertysourcing.com/wp-content/uploads/2023/01/Shape-Photoshop-Brushes-Free-Downlo](https://hgpropertysourcing.com/wp-content/uploads/2023/01/Shape-Photoshop-Brushes-Free-Download-TOP.pdf) [ad-TOP.pdf](https://hgpropertysourcing.com/wp-content/uploads/2023/01/Shape-Photoshop-Brushes-Free-Download-TOP.pdf)

[https://rerootyourlife.com/wp-content/uploads/2023/01/Free-Photoshop-Setup-Download-EXCLUSIVE](https://rerootyourlife.com/wp-content/uploads/2023/01/Free-Photoshop-Setup-Download-EXCLUSIVE.pdf) [.pdf](https://rerootyourlife.com/wp-content/uploads/2023/01/Free-Photoshop-Setup-Download-EXCLUSIVE.pdf)

<http://slovenija-lepa.si/wp-content/uploads/2023/01/satybali.pdf>

[https://www.enveth.gr/advert/download-adobe-photoshop-cc-free-license-key-pc-windows-64-bits-last](https://www.enveth.gr/advert/download-adobe-photoshop-cc-free-license-key-pc-windows-64-bits-last-release-2022/) [-release-2022/](https://www.enveth.gr/advert/download-adobe-photoshop-cc-free-license-key-pc-windows-64-bits-last-release-2022/)

<https://manufactur3dmag.com/wp-content/uploads/2023/01/georprim.pdf>

<https://www.faceauxdragons.com/advert/download-free-brushes-for-photoshop-cs5-extra-quality/> [https://freecricprediction.com/wp-content/uploads/2023/01/Adobe-Photoshop-2021-Version-2231-Do](https://freecricprediction.com/wp-content/uploads/2023/01/Adobe-Photoshop-2021-Version-2231-Download-free-Serial-Number-Full-Torrent-Free-Registrat.pdf) [wnload-free-Serial-Number-Full-Torrent-Free-Registrat.pdf](https://freecricprediction.com/wp-content/uploads/2023/01/Adobe-Photoshop-2021-Version-2231-Download-free-Serial-Number-Full-Torrent-Free-Registrat.pdf)

Adobe Photoshop is a software that is used among the most diverse of all the people in the world. It is widely used to edit both images of a white background, and also images of a black background. • Develop colors, gradients, and fonts.

- Edit images and graphics
- Process and modify images
- Fast image resizing and viewer
- Create photo composites
- Create text effects
- Cut, copy, adjust, and paste
- Build 2D and 3D effects
- Adjust color
- Remove backgrounds
- Easy retouching with spot healing
- Build photo projects and publishing projects
- Create presentations and web pages
- Use features of the Adobe line of creative applications

• And much more... Photoshop CC 2018 is the latest version of the powerful Photoshop editing tool that lets you start from scratch or build on your existing creative skills with professional-level tools for every challenge. Elements Adobe Photoshop CC 2018 is the latest version of the powerful Adobe Photoshop editing tool that lets you start from scratch or build on your existing creative skills with professional-level tools for every challenge. Photoshop can be the professional's choice or the consumer's go-to editing solution. Both versions of Adobe's photo editing application offer a huge array of editing tools—from toning to retouching, and from enhancing to designing. In this book, you'll not only learn the basics of Photoshop's tools and features, but also the best methods for using them. The new and in-depth tutorials will teach you all that you need to know to get the best out of Photoshop as a digital photographer and designer.